$\leq$  < Authorware 7.0  $\qquad$  >>

<<Authorware 7.0 >>

- 13 ISBN 9787121077807
- 10 ISBN 7121077809

出版时间:2008-1

 $(2008-01)$ 

, tushu007.com

页数:428

PDF

更多资源请访问:http://www.tushu007.com

### , tushu007.com

# $\leq$  < Authorware 7.0

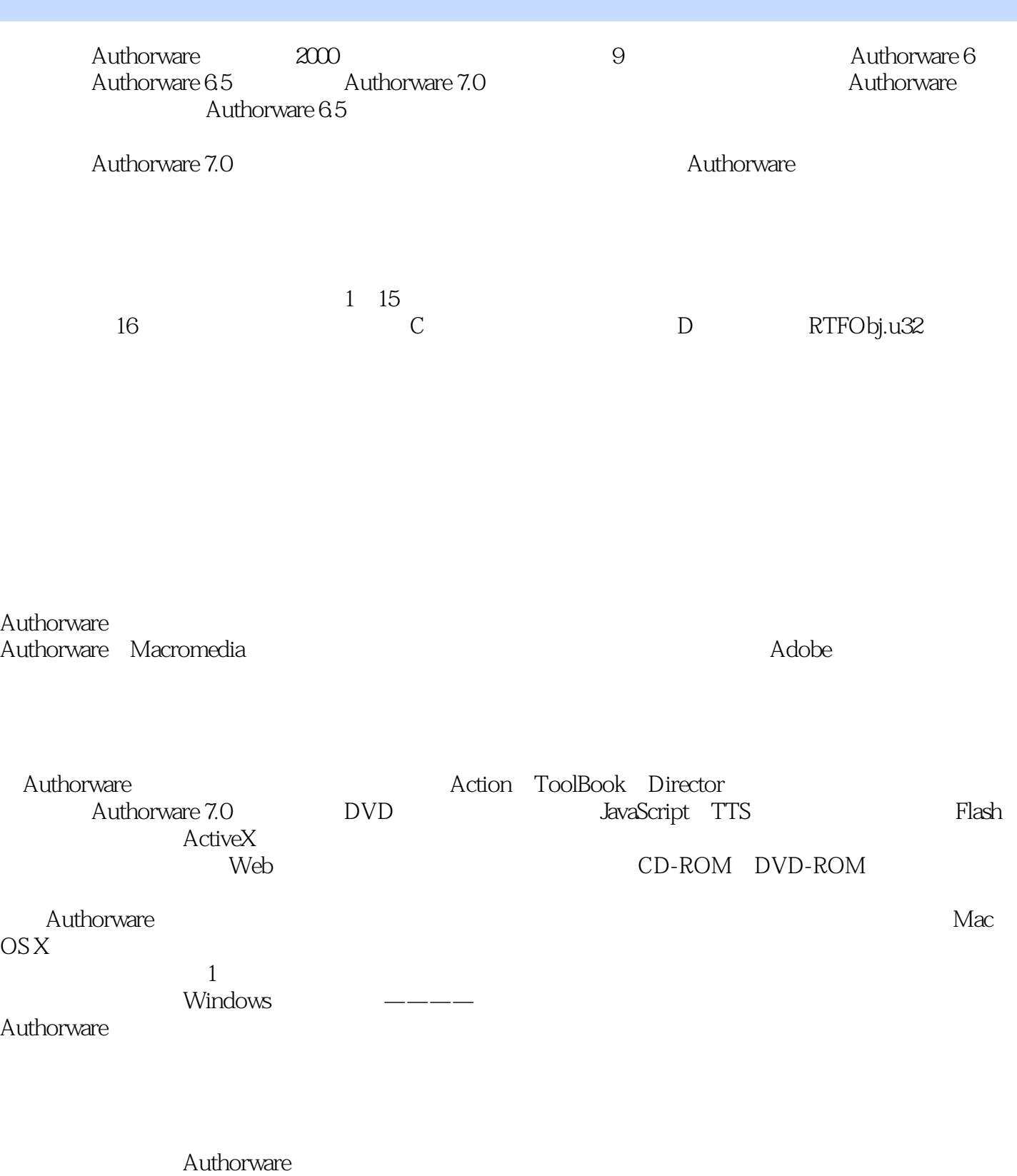

2. Authorware Authorware Authorware

#### , tushu007.com

## <<Authorware 7.0 >>

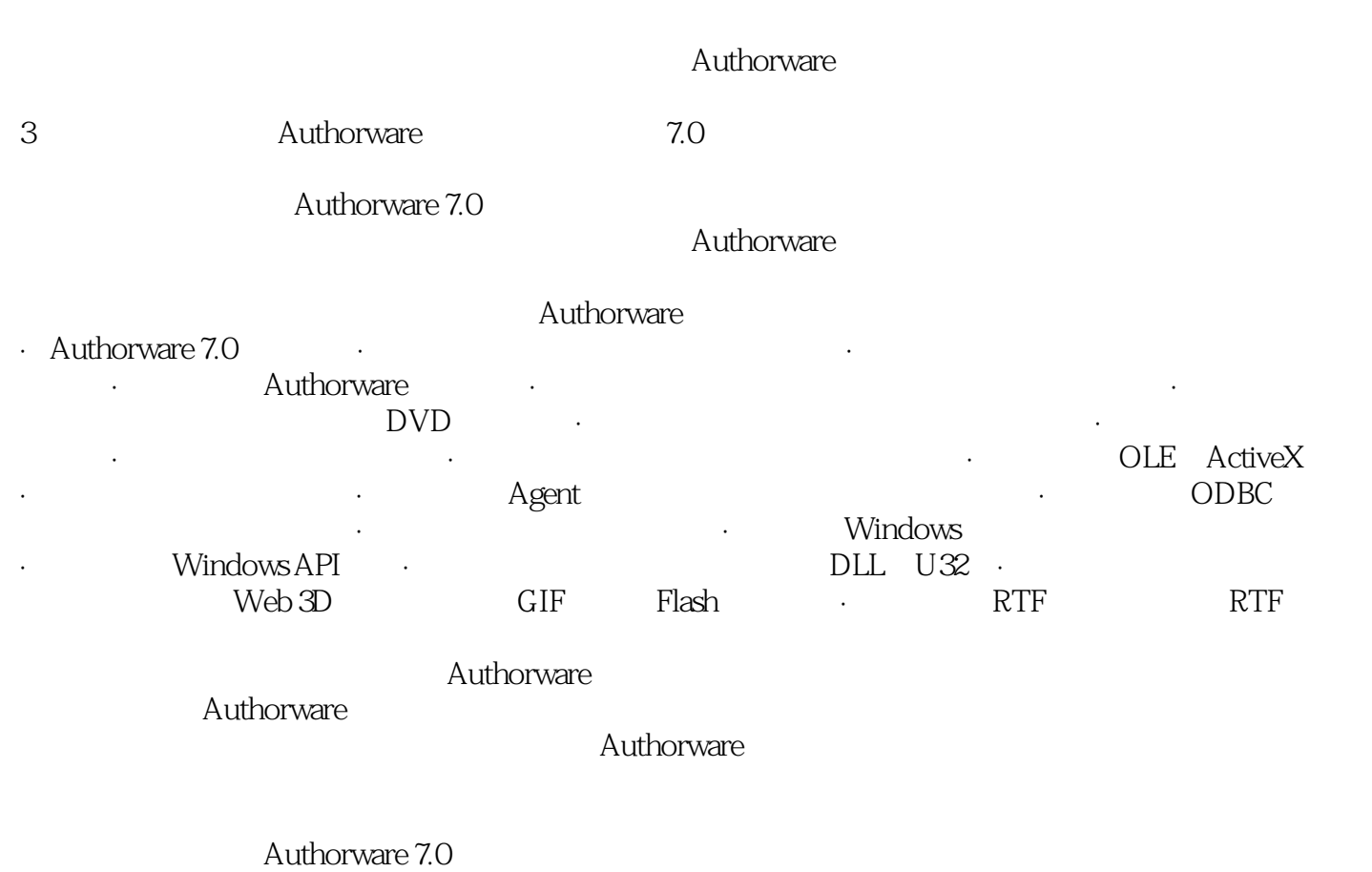

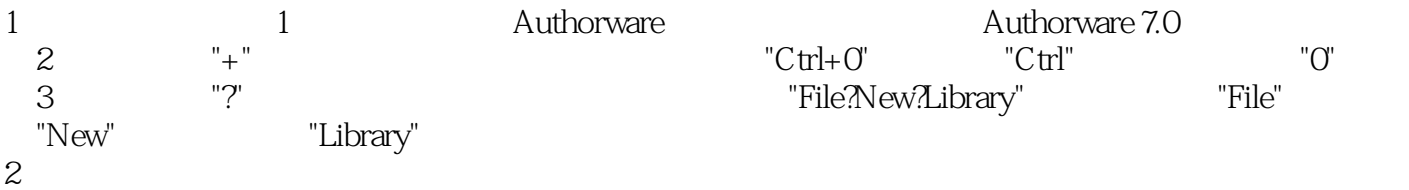

Authorware Authorware Authorware

Authorware

### , tushu007.com

<<Authorware 7.0 >>

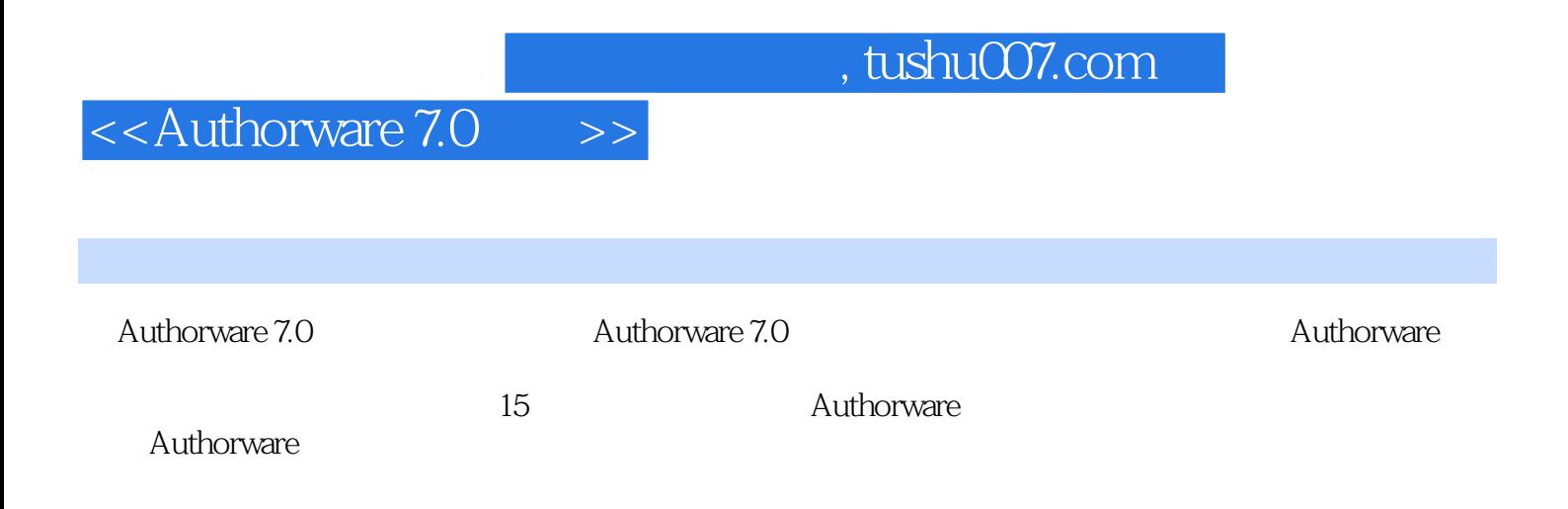

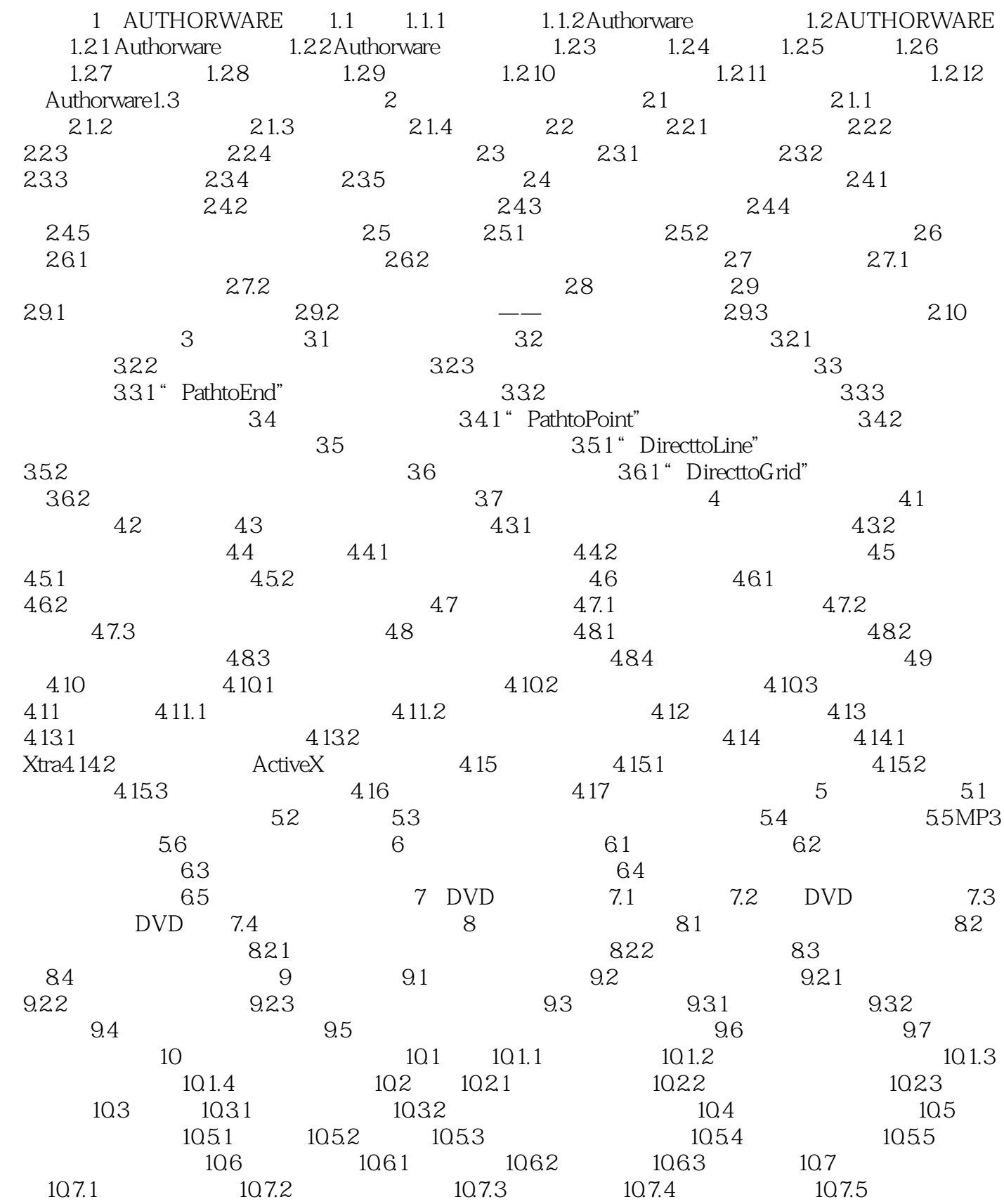

# <<Authorware 7.0 >>

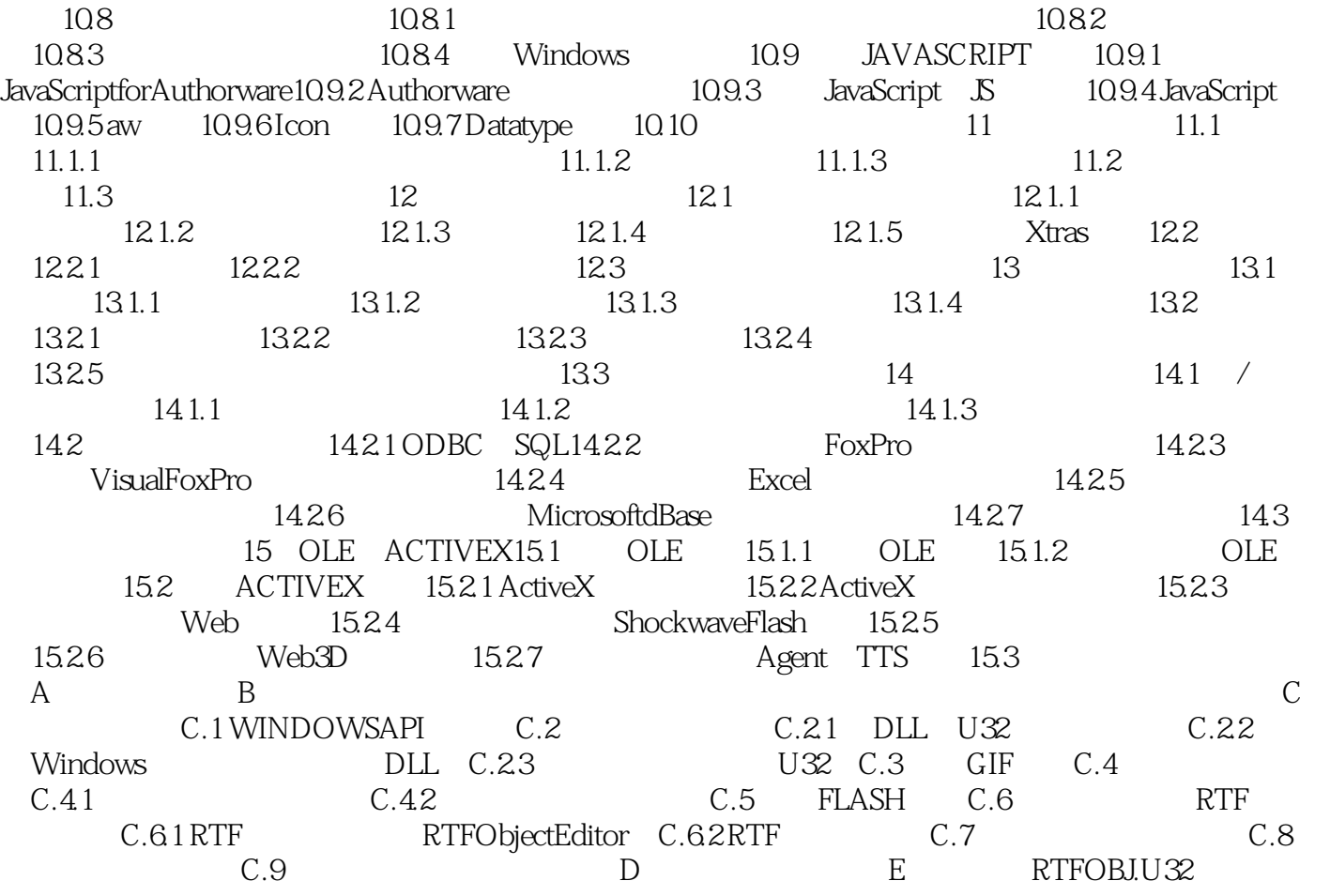

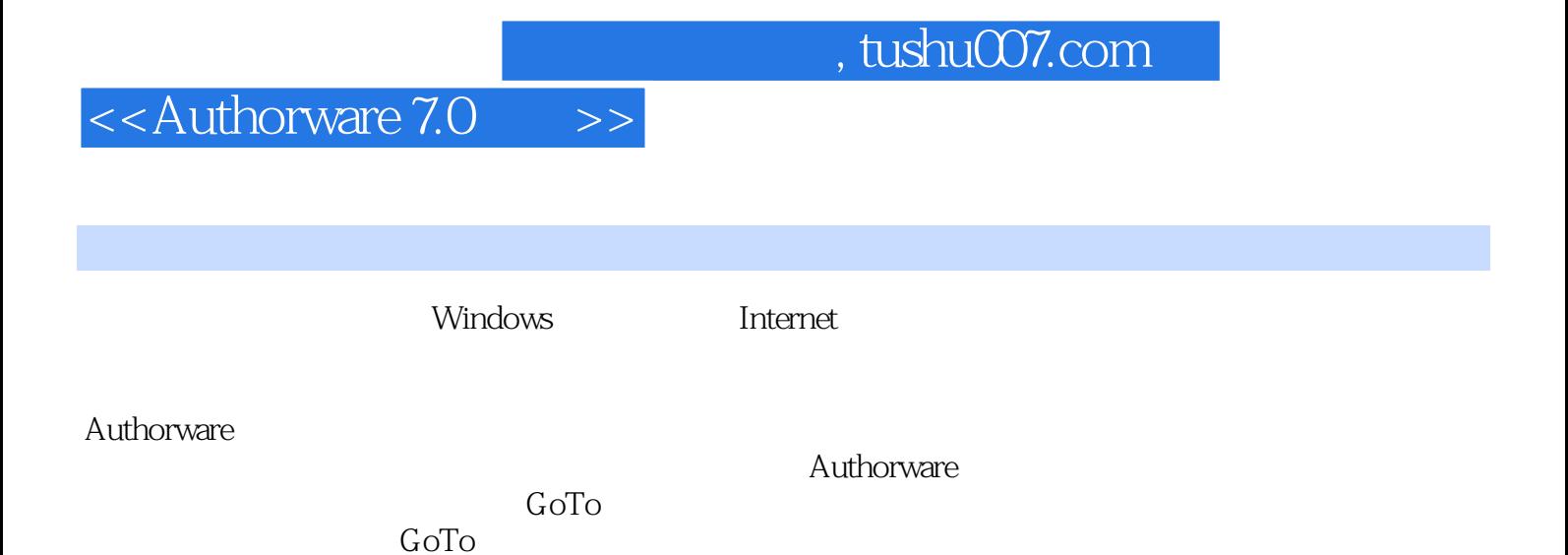

 $9.1$ 

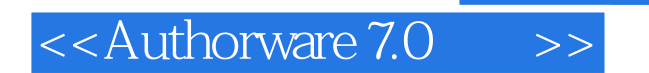

本站所提供下载的PDF图书仅提供预览和简介,请支持正版图书。

更多资源请访问:http://www.tushu007.com

, tushu007.com